**CLEKTRONIKA** PHIL

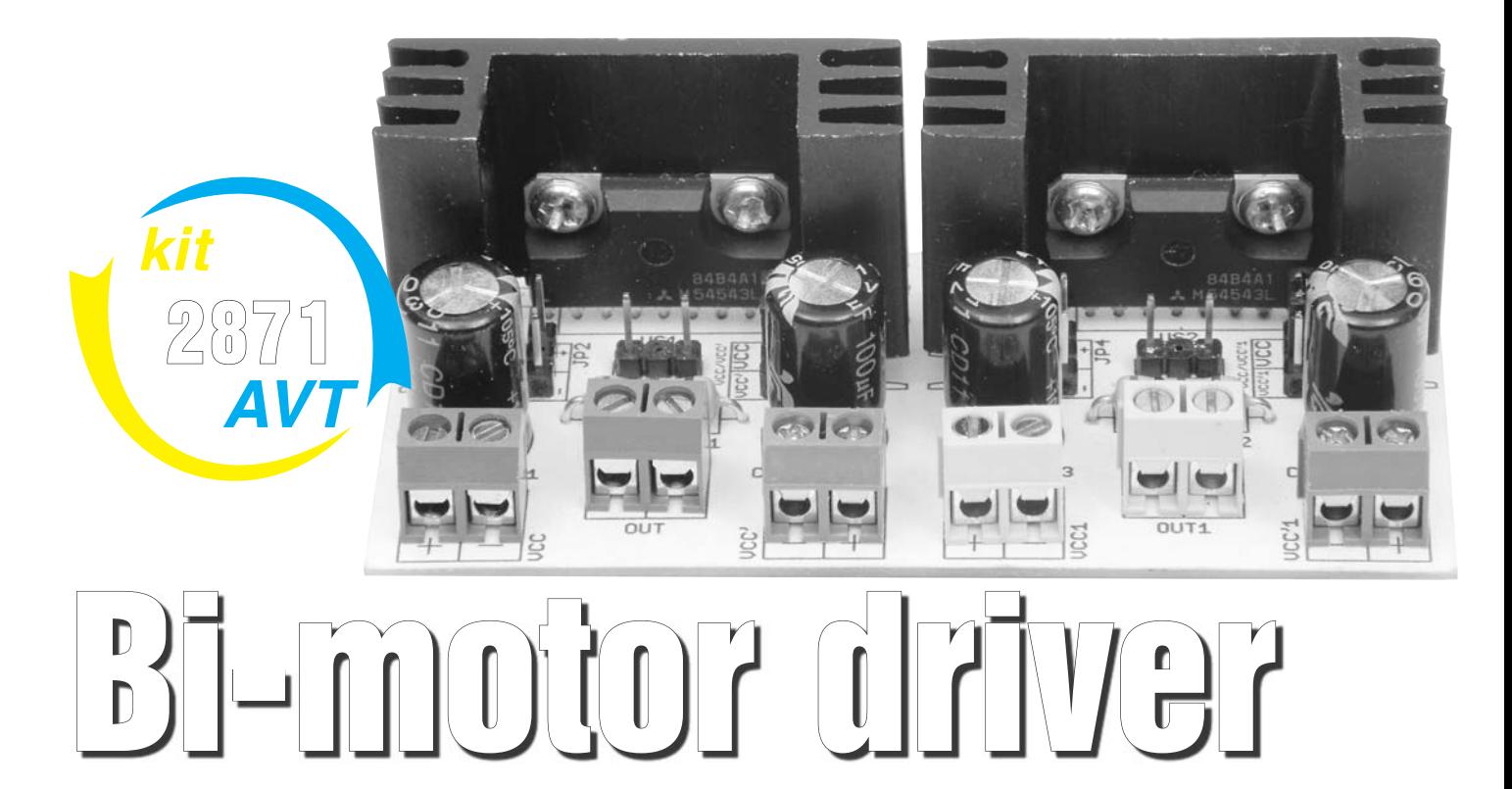

 $\overrightarrow{1}$ 

## Do czego to służy?

Bi-motor driver jest sterownikiem dwóch silników elektrycznych. Można go z powodzeniem zastosować jako sterownik modelu czołgu. Zalety tego sterownika to przede wszystkim możliwość zmiany kierunku obrotów oraz hamowanie silnika. Także przedział zasilania układu scalonego jest dość duży, bo w granicach 4–16V. Najczęściej stosowane silniki to 6V i 12V, przy czym dla napięcia 12V silnik może mieć 7W mocy.

## Jak to działa?

Schemat sterownika przedstawiony jest na **rysunku 1**. Jak łatwo zauważyć, jest to połączenie dwóch jednakowych układów. Podstawowym elementem tych fragmentów urządzenia jest układ scalony M54543L. Z tego typu układem spotkać się można w domowym audio-video. Przyglądając się schematowi, można odnaleźć więcej gniazd, złączy czy listew

Rys. 1

zaciskowych niż konkretnych elementów elektronicznych. I tak do każdego układu scalonego dołączony jest rezystor o wartości 2Ω, kondensator elektrolityczny o wartości 100μF na linii zasilania układu scalonego, oznaczonej jako VCC i VCC1. Kondensator taki znajduje się także na linii zasilania dodatkowego, oznaczonego VCC' i VCC'1. Mają one za zadanie filtrować napięcie podawane na wejścia zasilające. Dzięki liniom VCC' i VCC'1 silnik można zasilać z innego źródła np. o regulowanym napięciu w przedziale od 0V do 16V lub sterownika PWM. Będzie to realizacja regulacji prędkości obrotowej silników. Lecz dla poprawnej pracy układu na linię VCC i VCC1 podane musi być napięcie w granicach 4–16V. Układy te przystosowane są do pracy ciągłej z poborem prądu wynoszącym 600mA, natomiast maksymalny pobór prądu nie może przekraczać 1,2A. Aby móc sterować kierunkiem obrotów oraz hamowaniem sil-

nika, należy podawać sygnały zgodne z TTL/CMOS na wejścia oznaczone IN1 (n. 4) i IN2 (n. 6) poprzez złącza JP1 i JP2. I tak dla logicznej "1" czyli "H", napięcie sygnału powinno mieć wartość 2V–16V, a dla " $0$ ", czyli "L" 0V-0,4V. Opis sygnałów znajduje się w **tabeli 1**. Dla wygody sterowania dodane są złącza zasilania oznaczone jako JP2 i JP4. Mogą one posłużyć do zasilania innych układów wchodzących w skład modelu np.: czołgu, i mogą to być różnego rodzaju czujniki, kontrolki itp.

## Montaż i uruchomienie

Montaż najlepiej przeprowadzić na proponowanej płytce przedstawionej na **rysunku 2**. Zaczynając od wlutowania rezystorów, należy przejść kolejno do złączy typu goldpin, kondensatorów, listew zaciskowych lutowanych w obwód drukowany i zakończyć montaż na wlutowaniu układów scalonych z przykręconymi do nich uprzednio radiatorami.

Radiatory użyte w modelu to produkty firmy Stonecold o oznaczeniu HS-143.

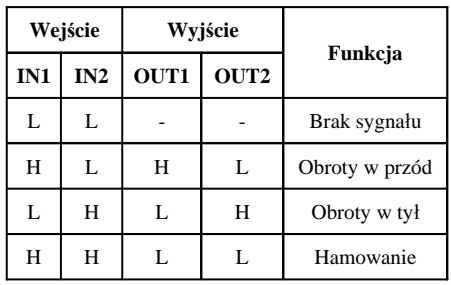

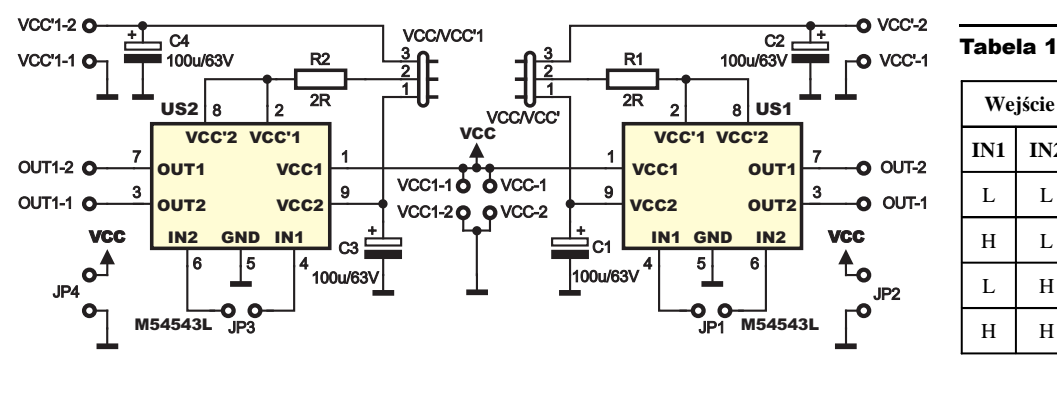

niach modelarskich ich parametry są wystarczające do odprowadzenia nadmiaru ciepła. Radiatory można przymocować do płytki poprzez tuleje dystansowe czterema blachowkrętami. Spowoduje to spójną konstrukcję sterownika, co pozwoli na długą bezawaryjną pracę. Końcowym etapem pracy nad urządzeniem jest zabezpieczenie obwodu drukowanego, a właściwie jego ścieżek przed utlenianiem np. lakierem na bazie kalafonii. Uruchomienie polega na podłączeniu silników do gniazd oznaczonych na płytce jako OUT – dla obu

Wybór padł na nie, ponieważ mają gotowe otwory pod wykorzystany układ scalony, a ponadto w zastosowa-

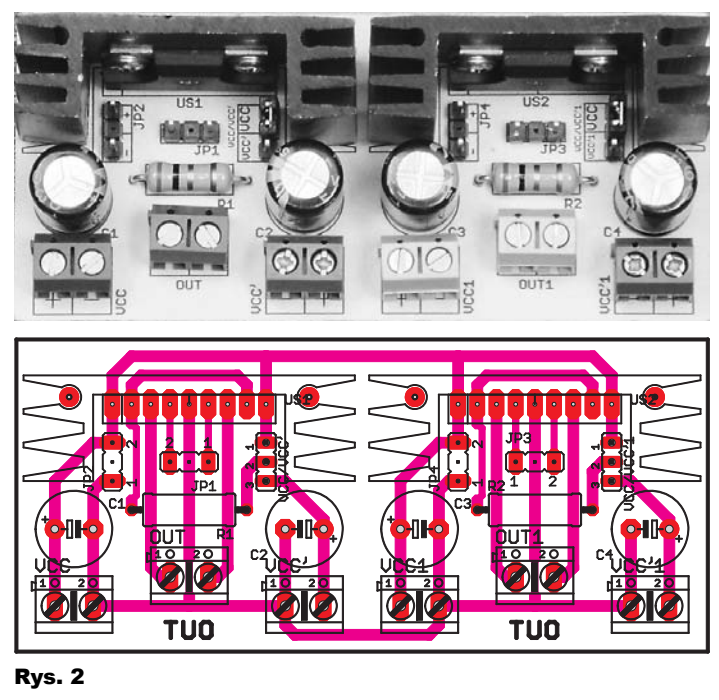

fragmentów sterownika są to złącza w kolorze szarym (ciemne i jasne). Dla

podstawowej wersji pracy, czyli zasilanie i regulacja jednym napięciem, VCC/ VCC1 należy ustawić zworę na złączach VCC/VCC' i VCC/VCC'1, zwierając piny R1,R2. . . . . . . . . . . . . . . . . . . . . . . . . . . . . . 2Ω C1-C4 . . . . . . . . . . . . . . . . . . . . . . . . . . 100μF US1,US2 . . . . . . . . . . . . . . . . . . . . . . M54543L KK1,KK2. . . . . . . . . . . . . . . . . . . . . . . . HS-143 VCC/VCC',VCC/VCC'1 . . . . . . . . . . . . . .goldpin OUT,OUT1 . . . . . . . . .listwa zaciskowa do druku Płytka drukowana jest dostępna w sieci handlowej AVT jako kit szkolny AVT-2871. Wykaz elementów

*FLEKTRONIKA* 

1 i 2. Natomiast dla zasilania podstawowego, VCC/VCC1 i dodatkowego VCC'/VCC'1 (regulowanego – kolor złączy – niebieski) zworę przestawiamy na kołki 2 i 3 złącza goldpin. Po załączeniu potrzebnych napięć dla przetestowania urządzenia można zewrzeć piny 2 w złączkach JP2 i JP4 z jednym z pinów ze złączy JP1 i JP3. Spowoduje to obrót silnika. Dzięki temu będzie można też ustalić, w jakiej konfiguracji silnik obraca się w lewo lub prawo (w przód lub w tył). Przykładowa konfiguracja przedstawiona jest na filmie, który można ściągnąć z Elportalu.

> **Jakub Sobański** mavin@op.pl